## **APPENDIX B**

## Terminal Editing Command Reference

This appendix lists all the terminal editing commands and conventions, including enhanced editing features. All the command-line editing features are described below:

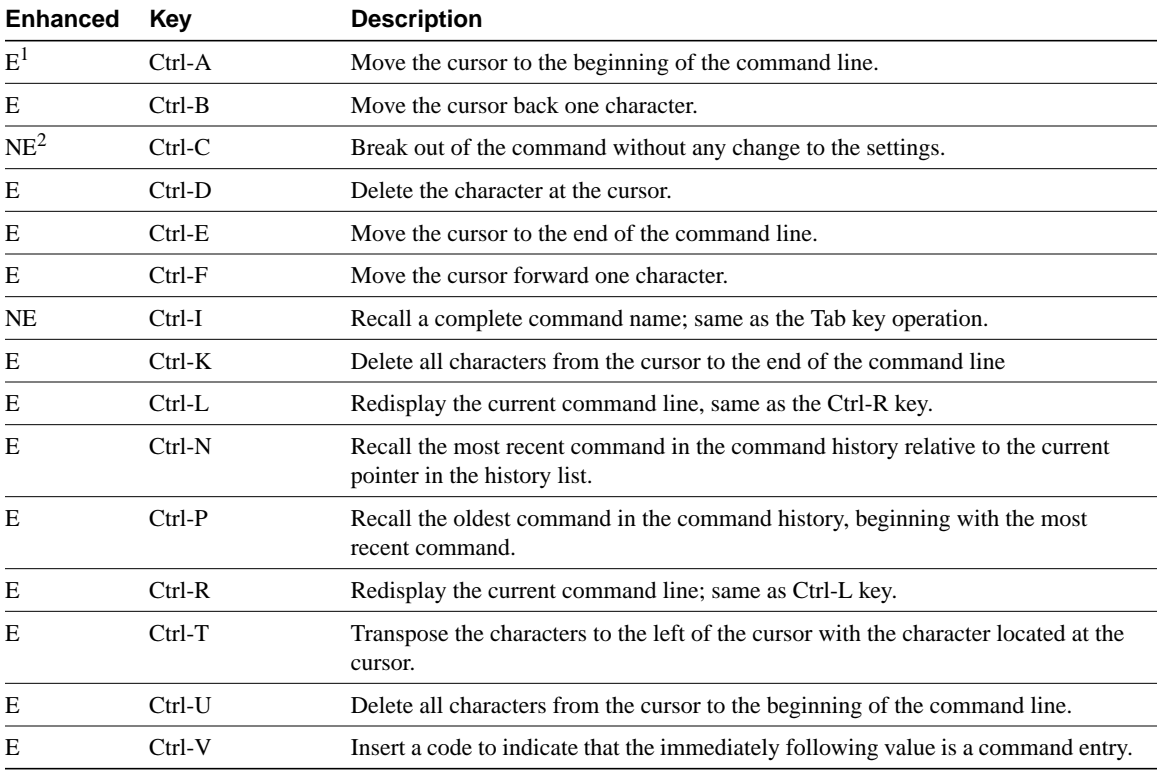

Terminal Editing Command Reference **B-1**

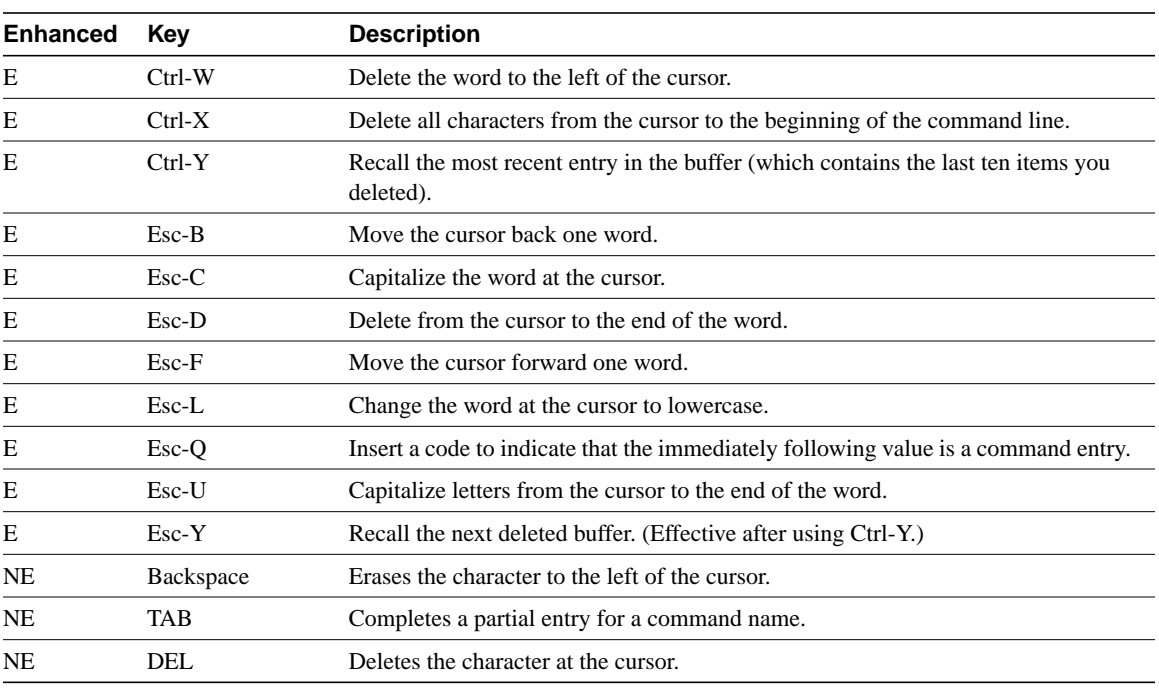

1.  $E =$  Enhanced. Works in enhanced editing mode only.

2. NE = Not enhanced. Always works.

## The editing commands can be logically grouped as follows:

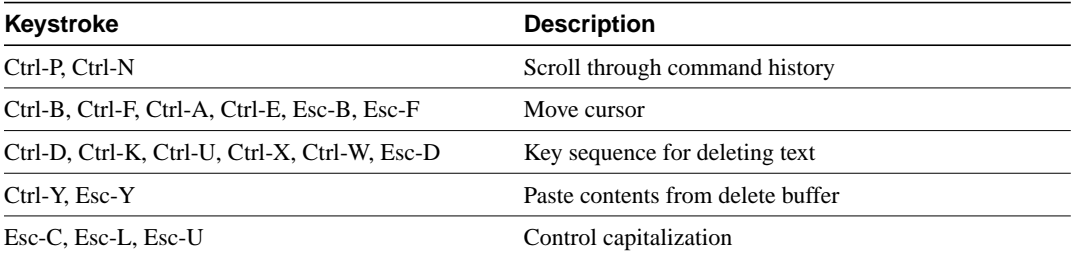